## **ՈւՍԽ: ՓՈՓՈԽԱԿԱՆՆԵՐԻ ՓՈԽԱՏԵՂՈւՄ-3**

Տրված a և b ամբողջ տիպի փոփոխականներում կատարել փոխատեղում, առանց նոր փոփոխական ավելացնելու:

## **Մուտքային տվյալներ.**

Մուտքի միակ տողում տրված են երկու ամբողջ թվեր, որոնք բացարձակ արժեքով չեն գերազանցում 1000-ը:

## **Ելքային տվյալներ.**

Ելքում պետք է արտածել խնդրի պատասխանը:

## **Օրինակ.**

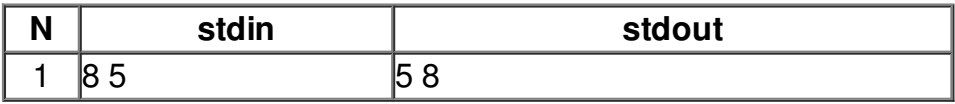